## Mineração de Dados em Biologia Molecular

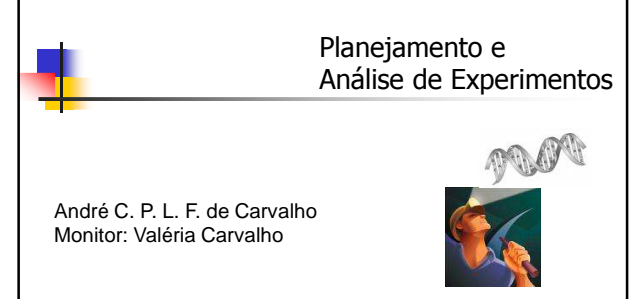

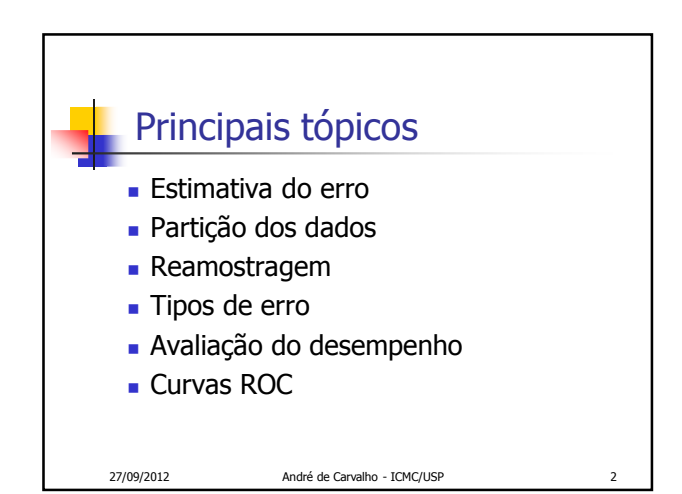

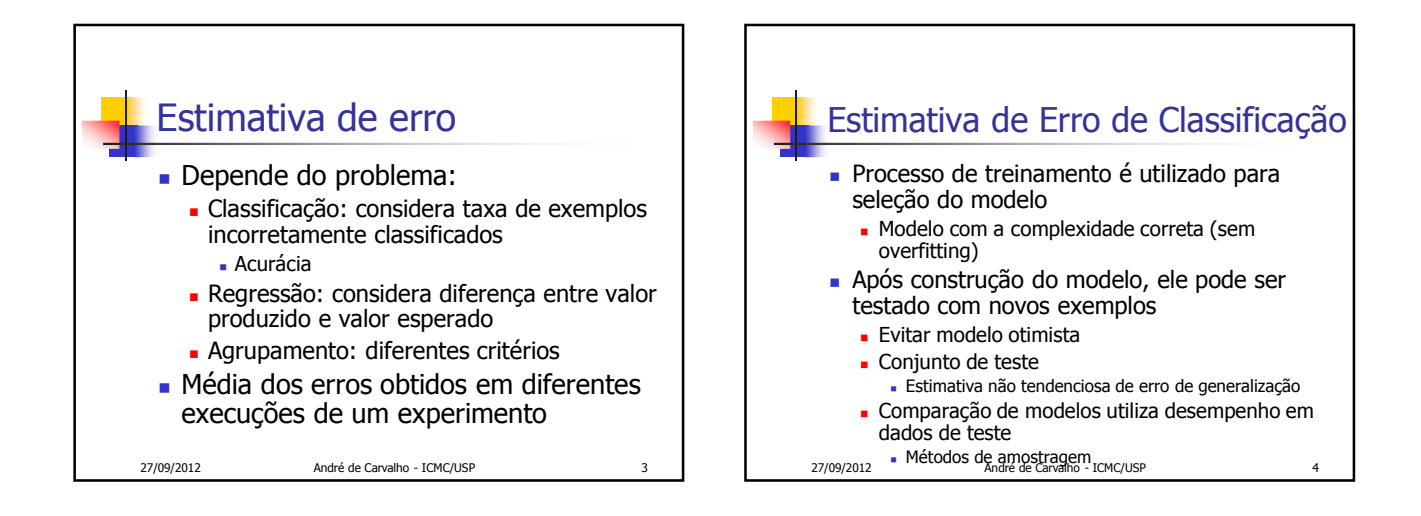

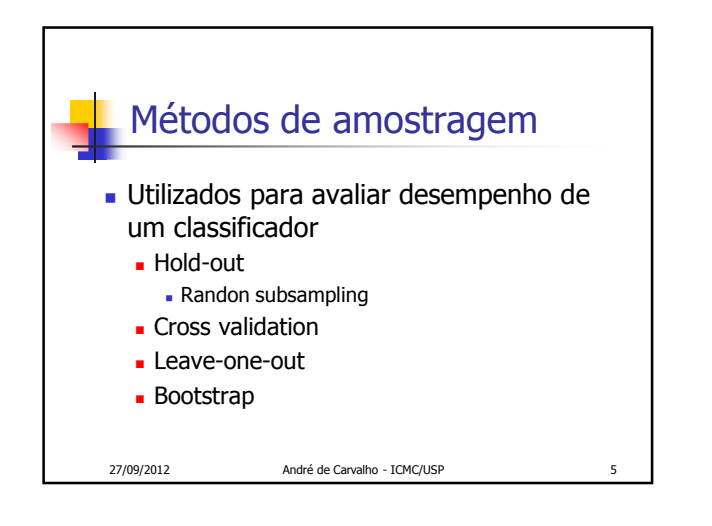

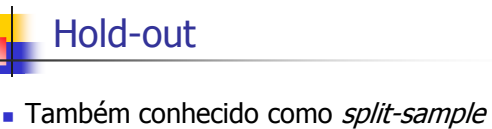

- 
- Técnica mais simples para estimativa de erro
- Faz uma única partição da amostra em:
	- Conjunto de treinamento: geralmente 1/2 ou 2/3 dos dados
	- Conjunto paras teste: os dados restantes

27/09/2012 André de Carvalho - ICMC/USF

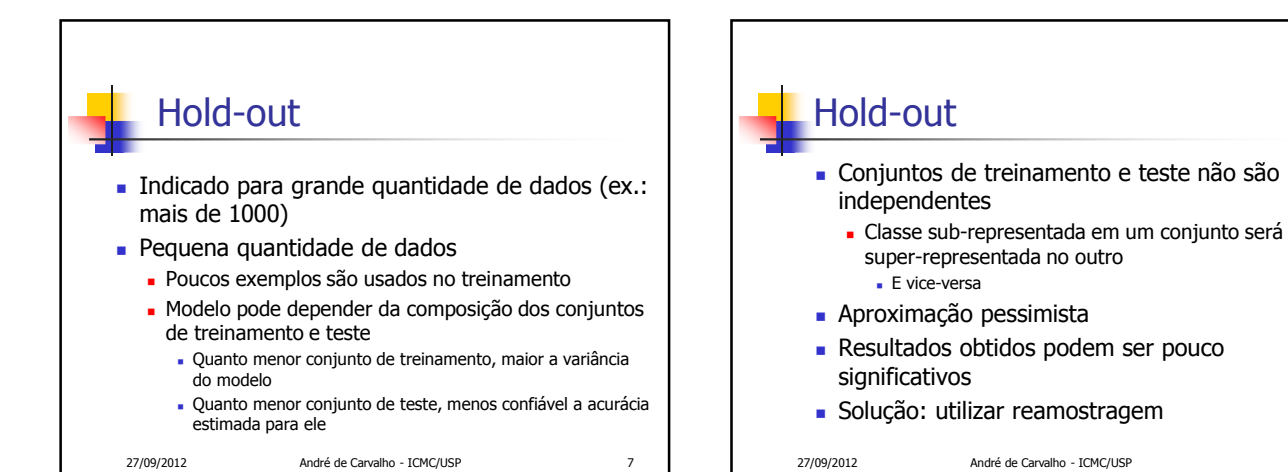

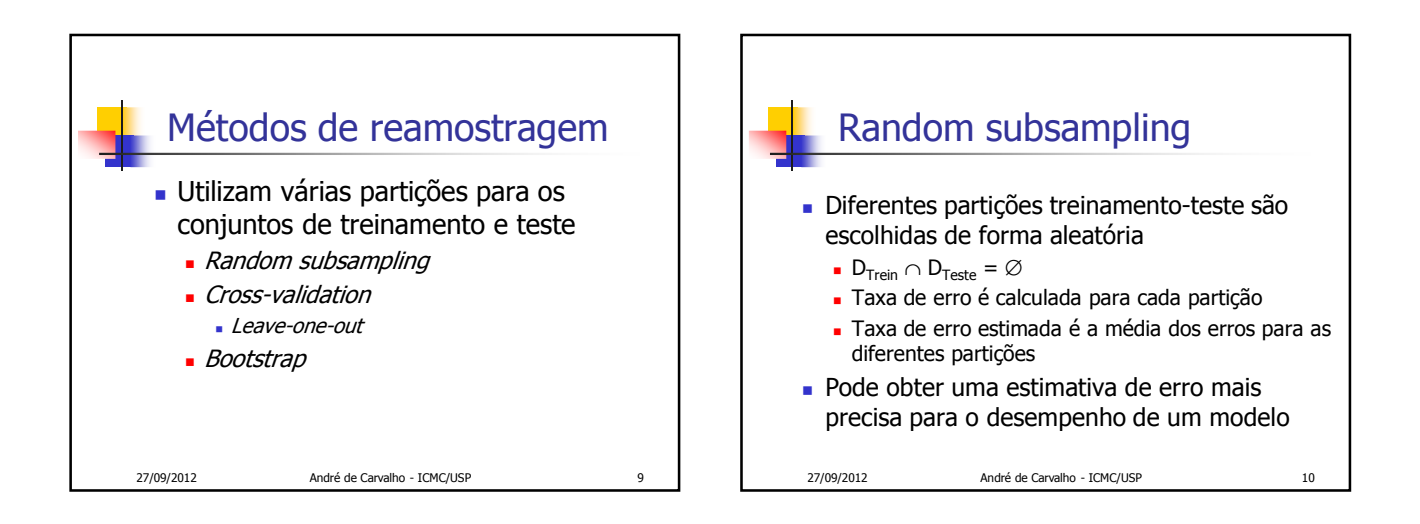

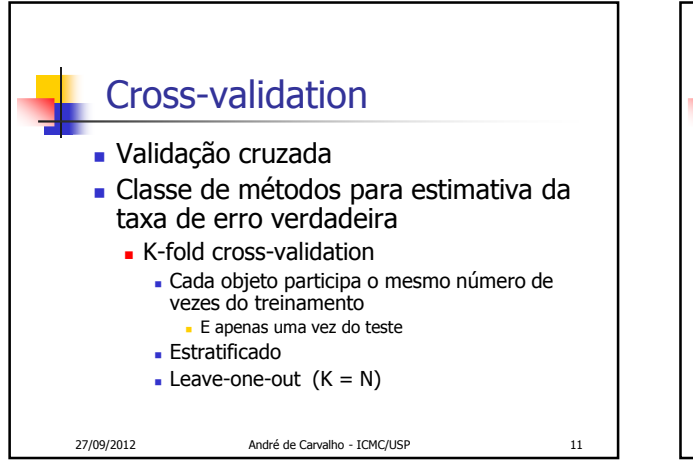

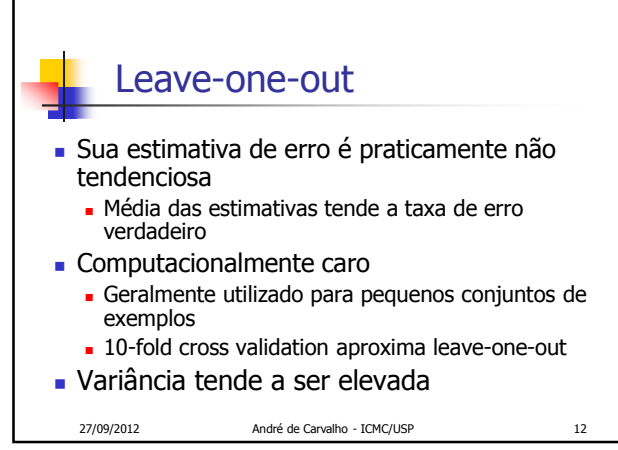

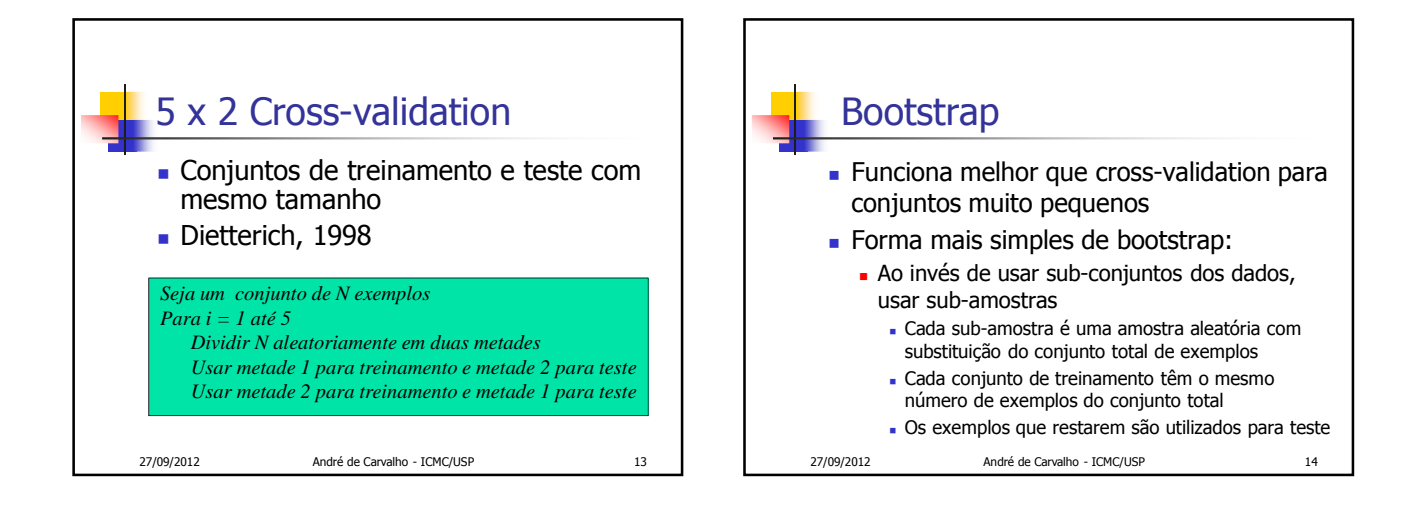

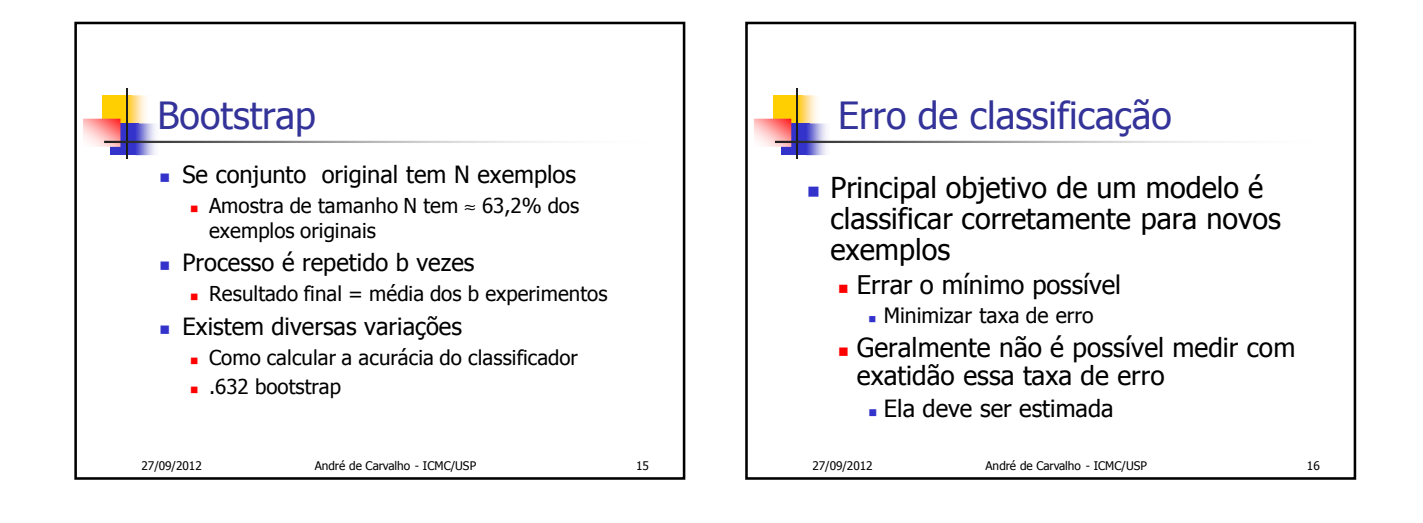

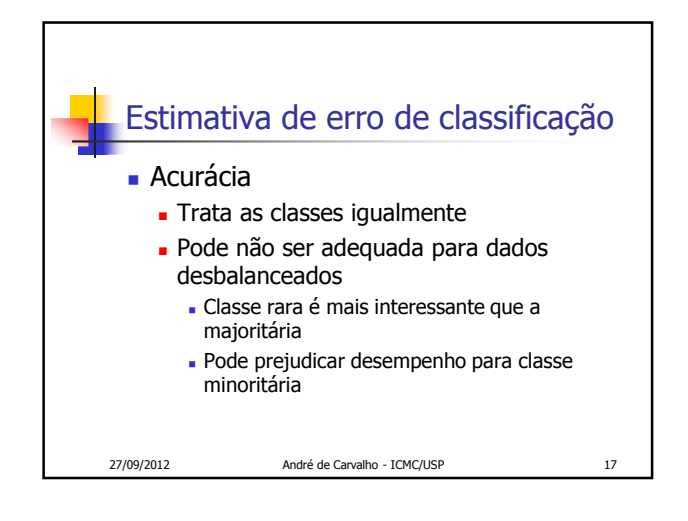

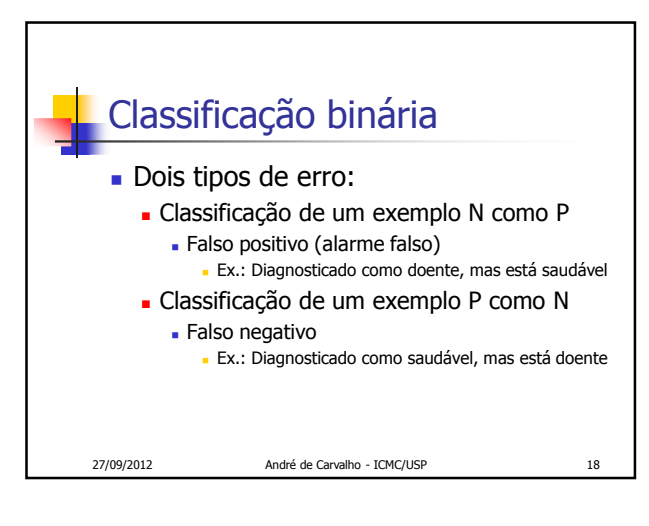

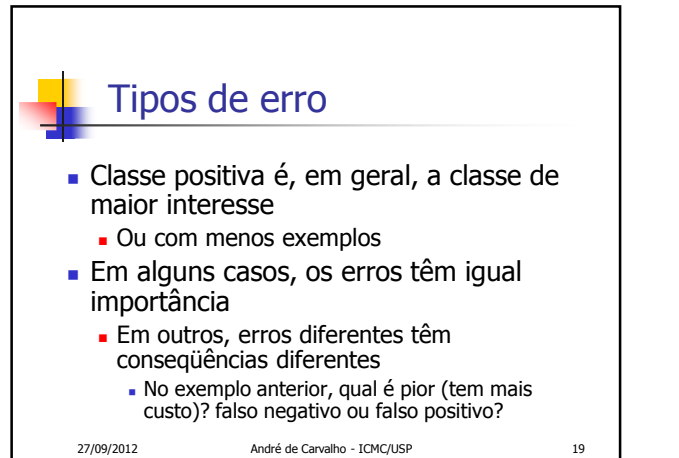

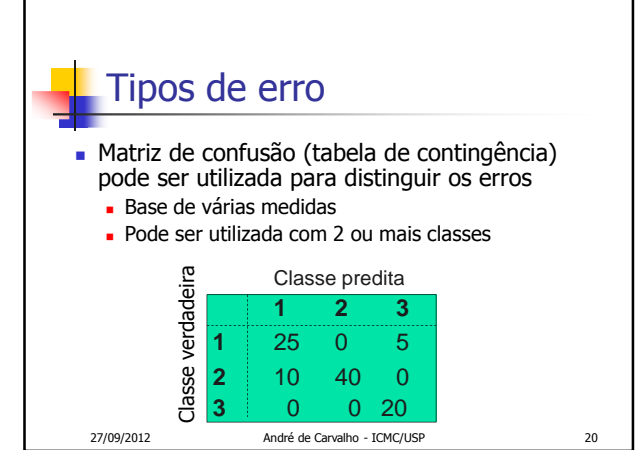

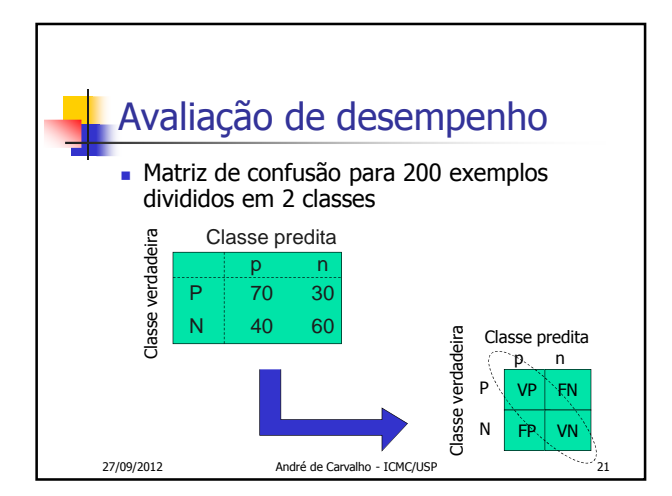

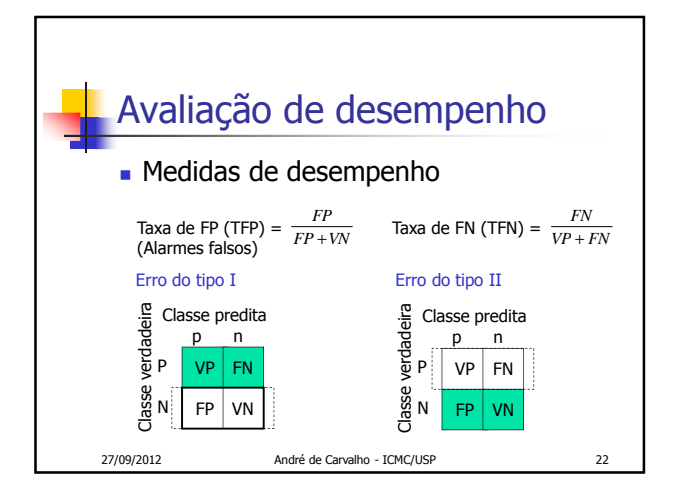

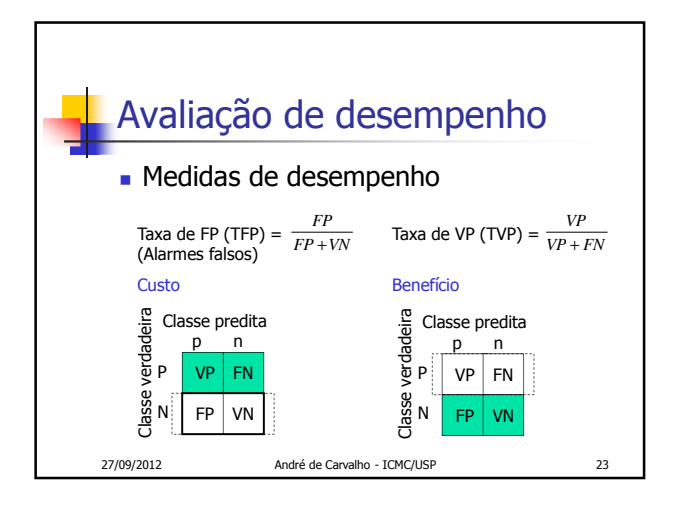

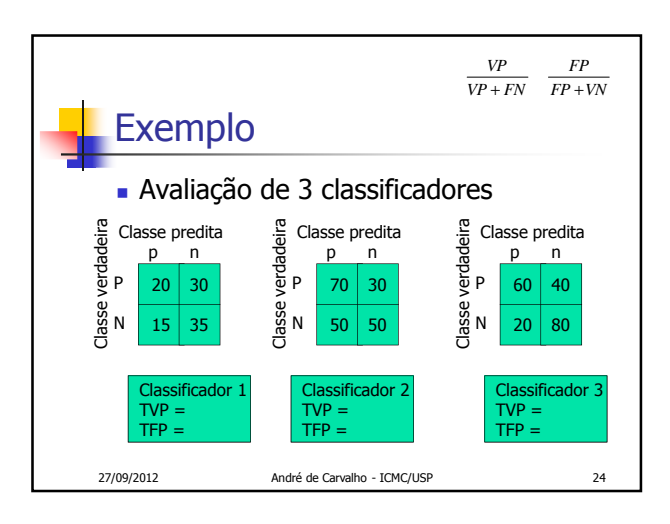

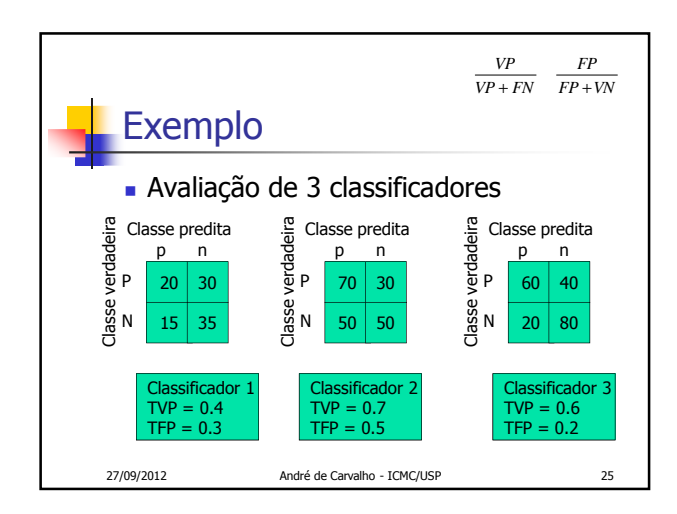

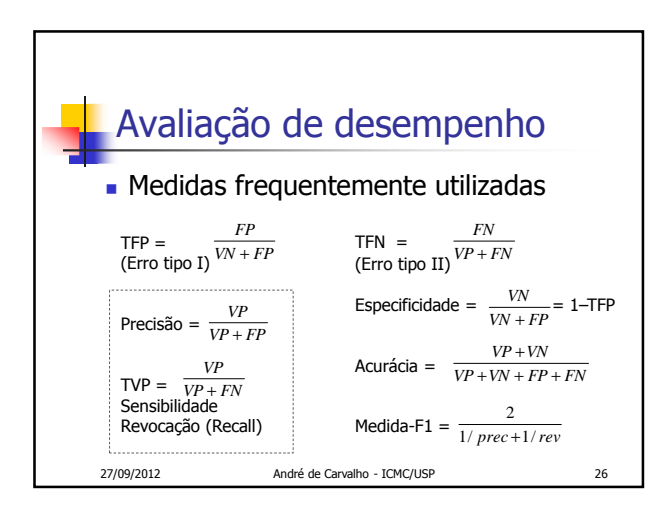

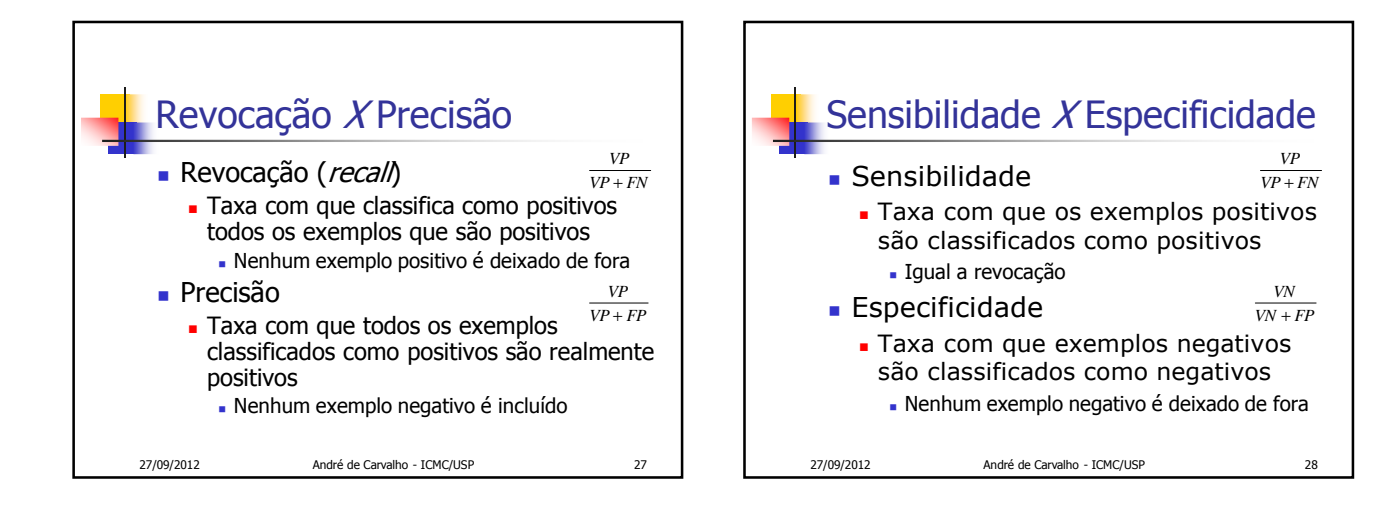

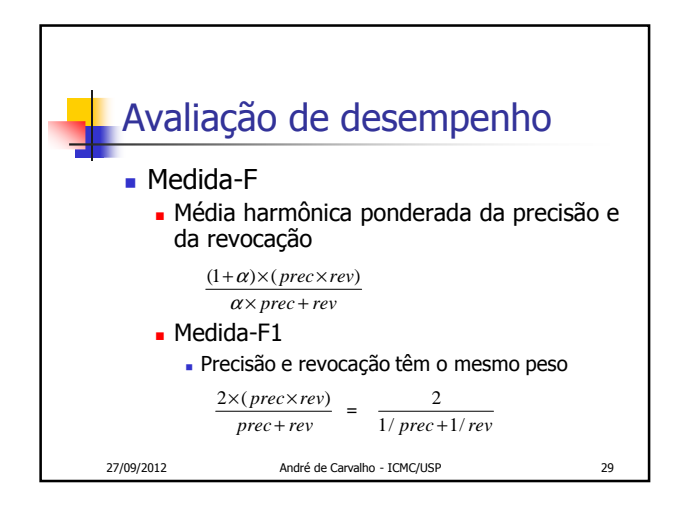

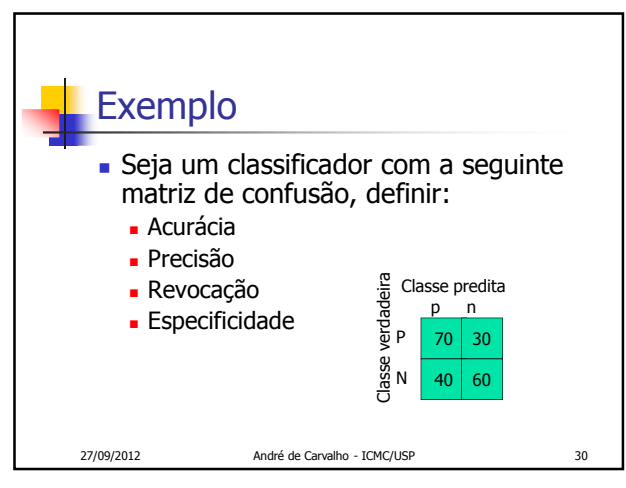

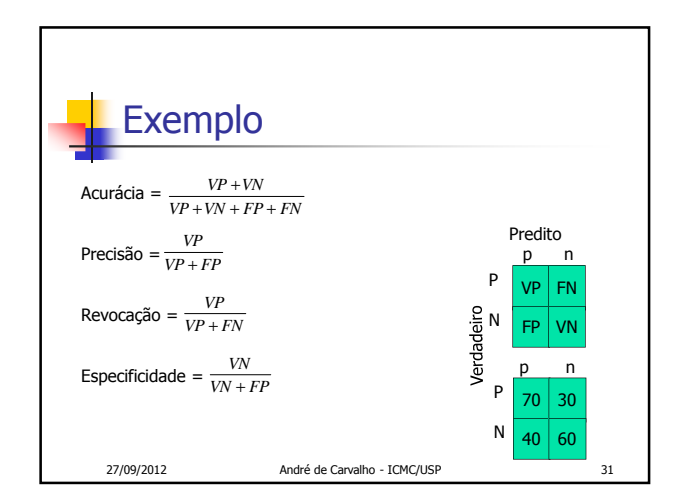

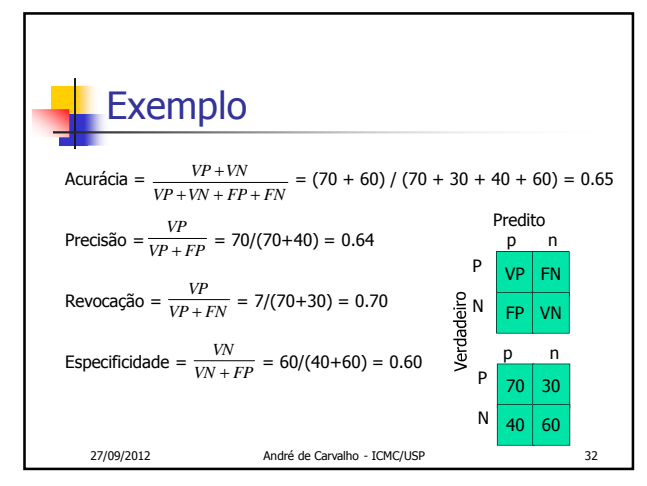

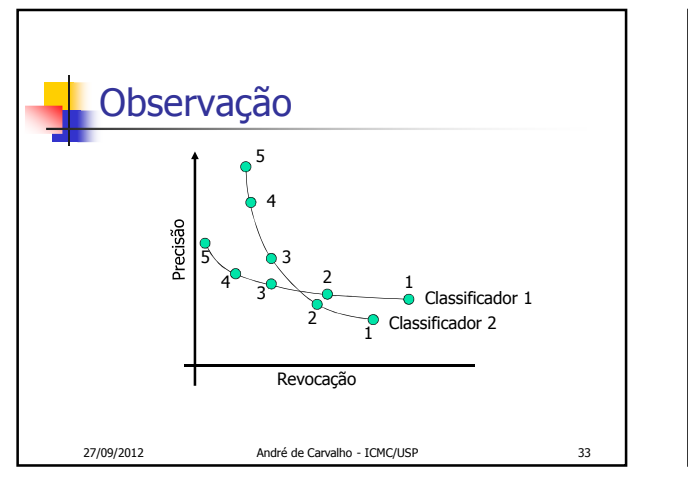

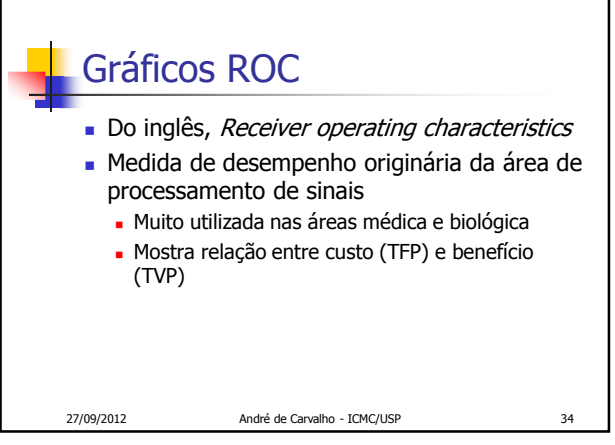

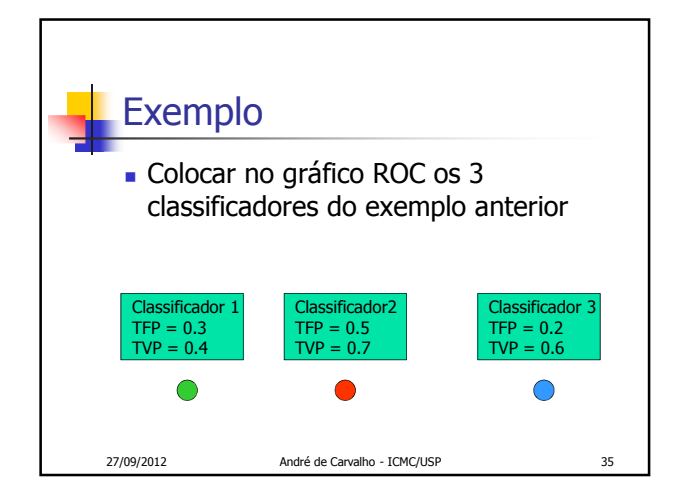

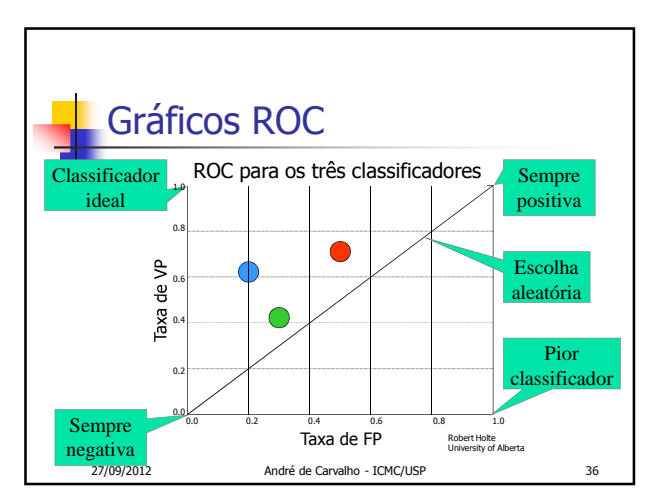

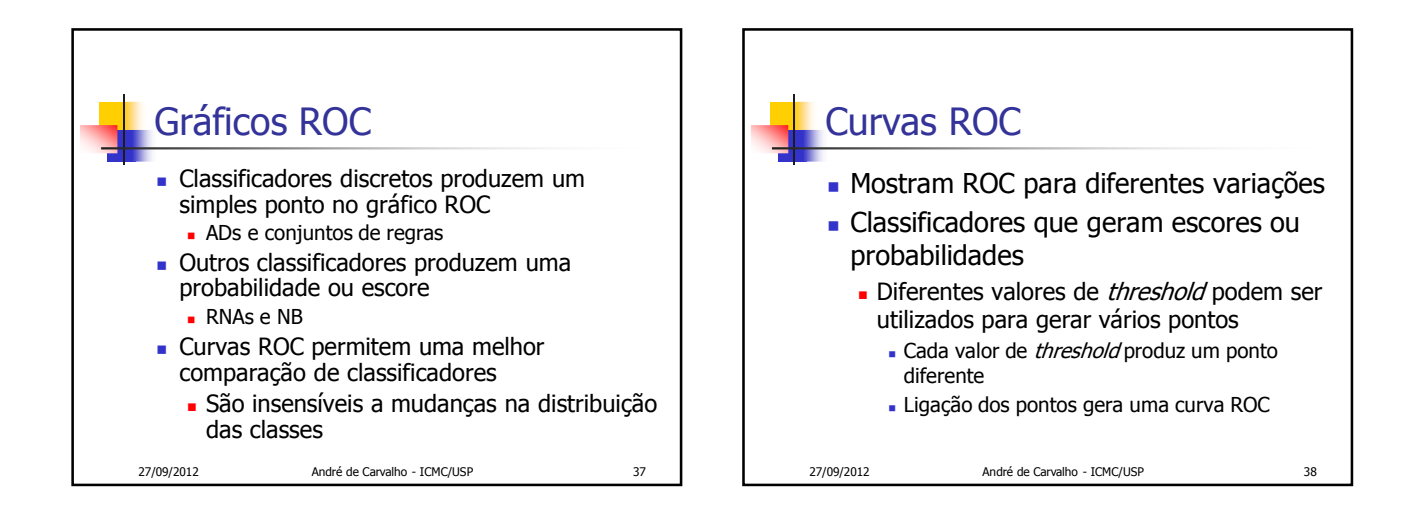

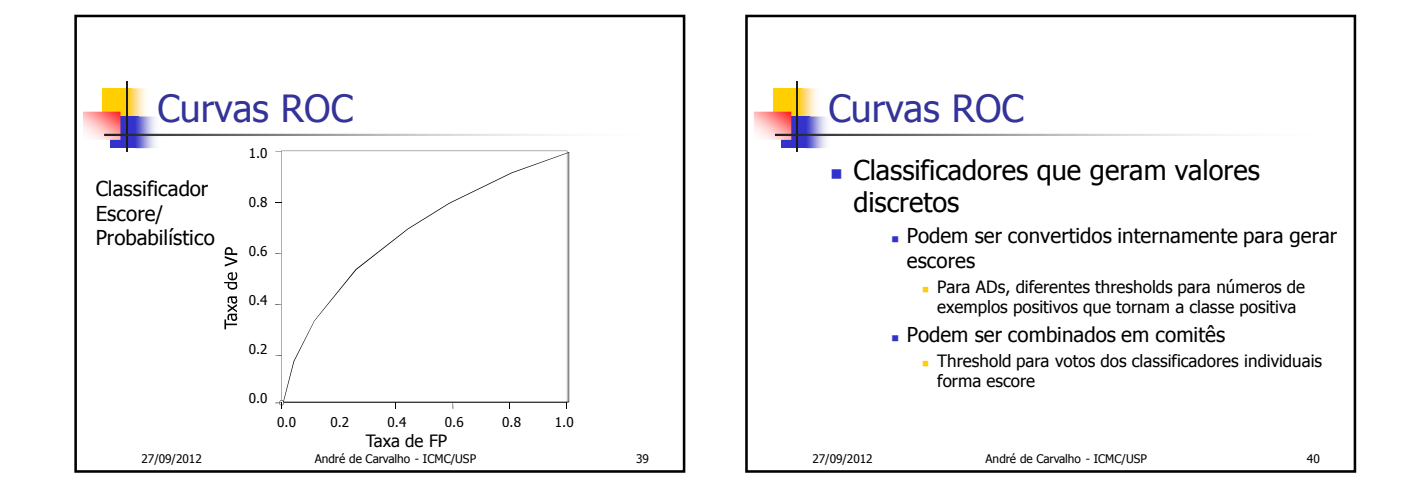

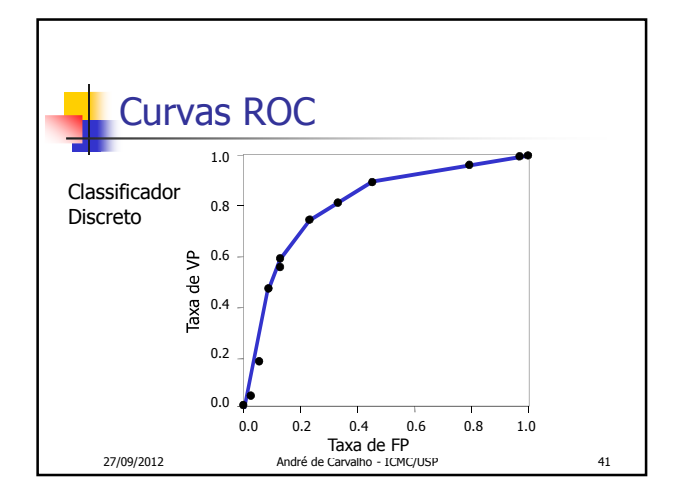

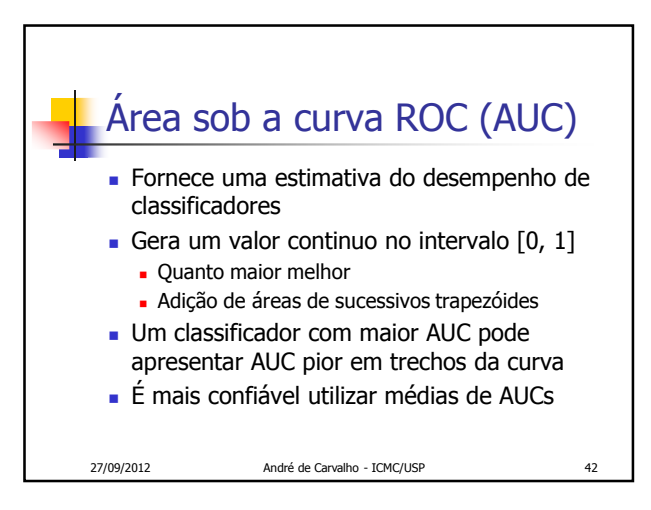

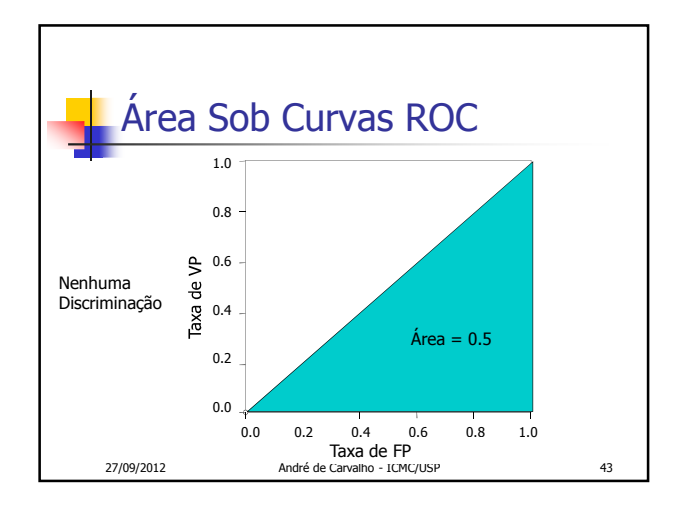

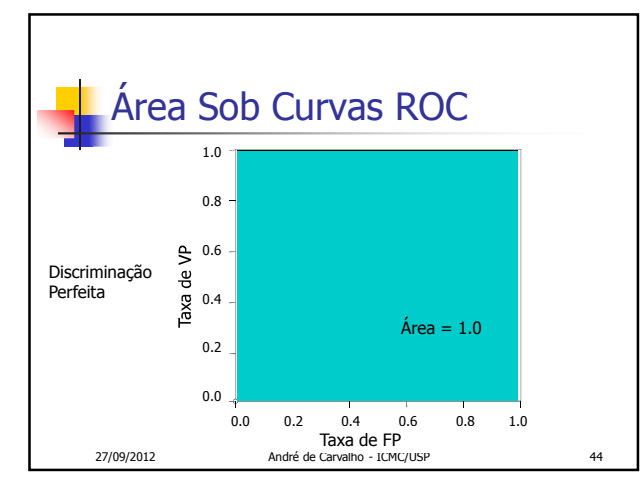

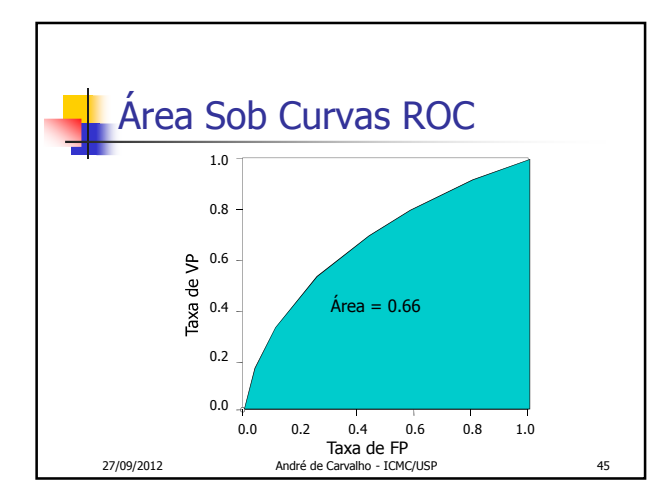

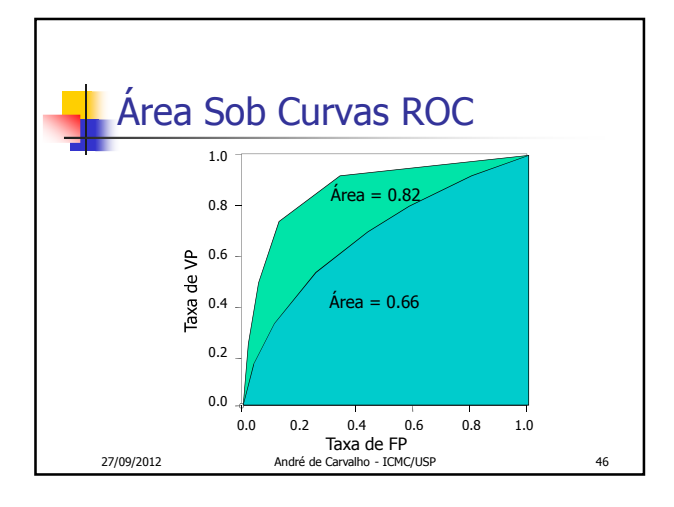

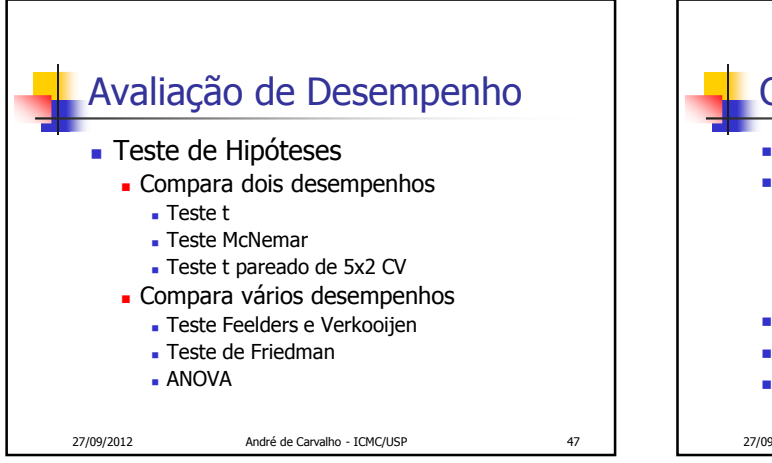

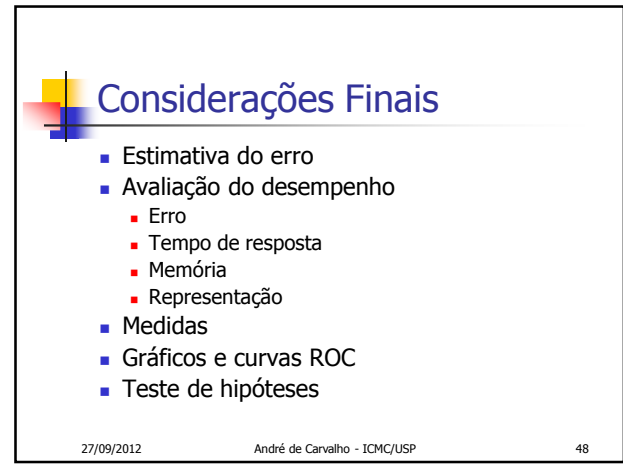

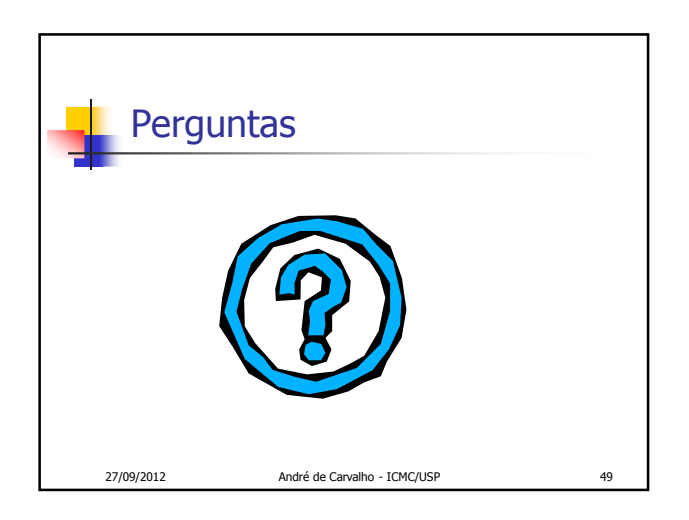